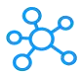

## **Dynamics NAV Shortcuts for Windows**

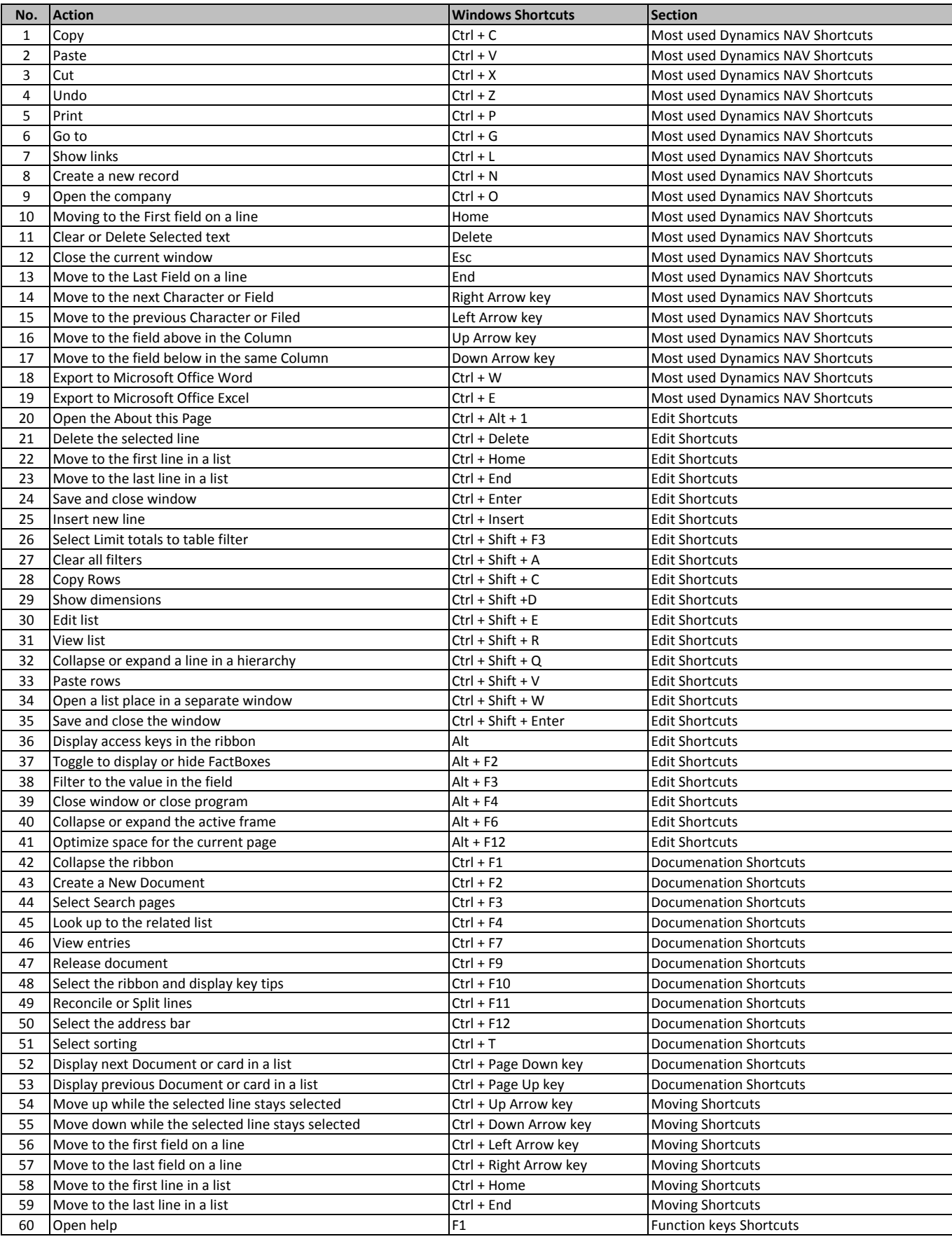

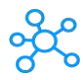

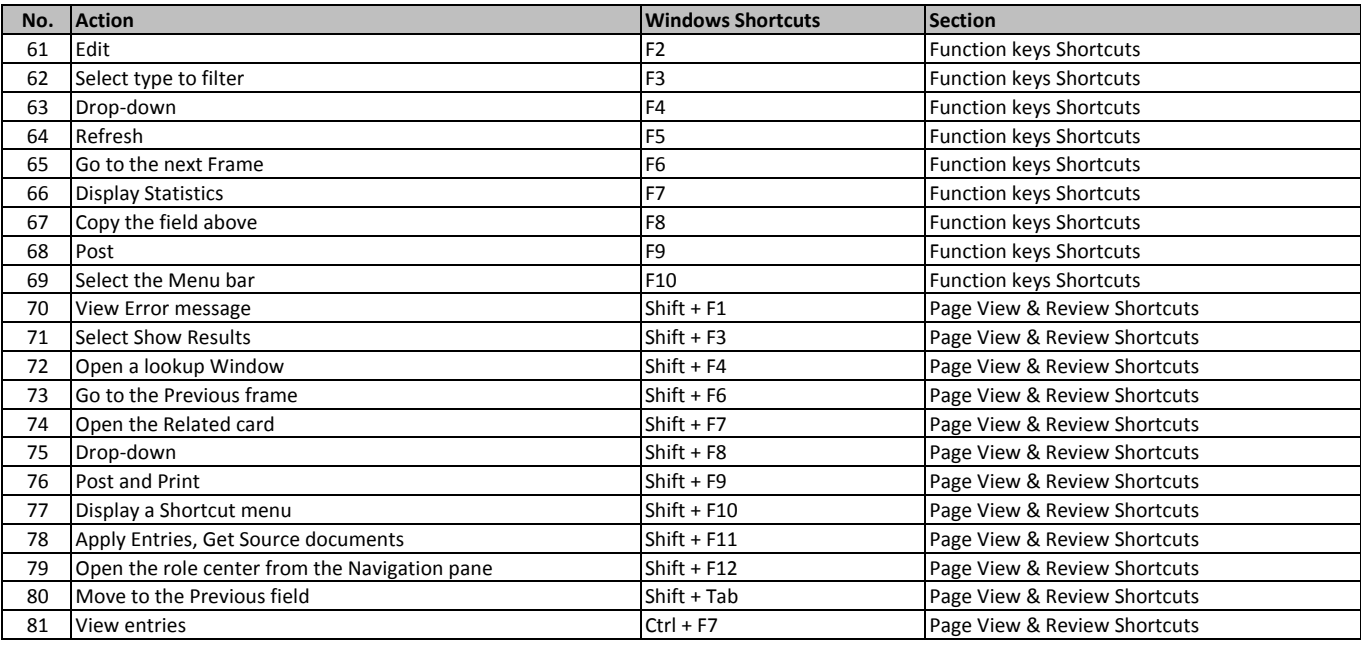

**[learn more - https://tutorialtactic.](https://tutorialtactic.com/keyboard-shortcuts/dynamics-nav-shortcuts/)com/keyboard-shortcuts/dynamics-nav-shortcuts/**